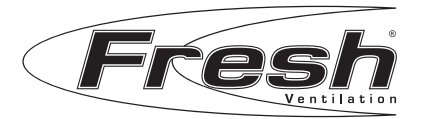

## **TL98P Installation instructions**

 mixes the incoming air with the convection  $123$ flow of warm air, ensuring maximum comfort. The unit consists of a precision damper and filter, five pipes and an louvred vent.

## *Function*

 $\mathbb{Z}$  regulator situated on the underside  $\mathbb{Z}$ The incoming air "glues" itself to the inner wall, where it is warmed and spread to can be varied by mounting the airdirection plugs in the air stream of the housing. The unit is fitted with a precision damper for exact adjustment of the air flow. This is done by means of scale on the cover and the adjustment diagram

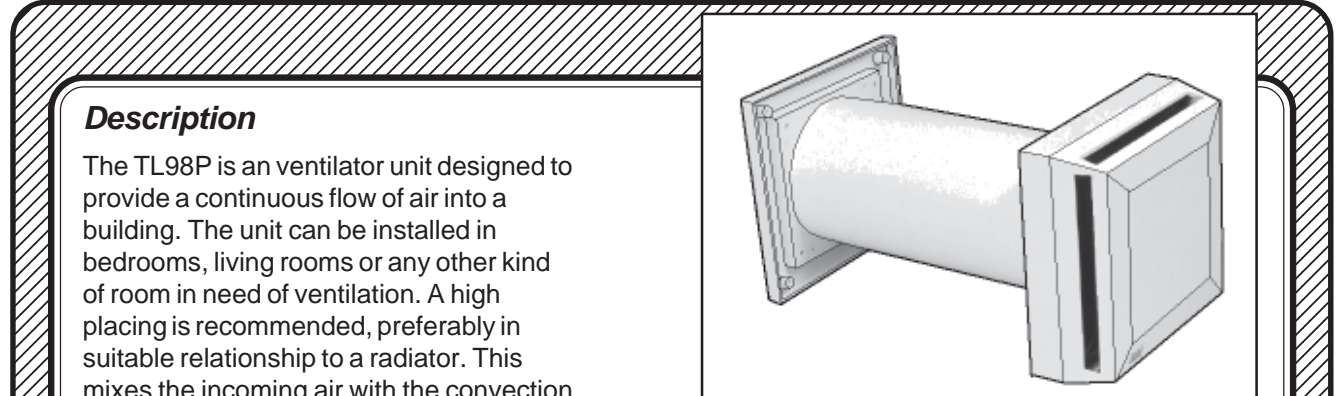

 $1/2$  flow of warm air, ensuring maximum Each ventilator includes 3 air-direction plugs and a  $1/2$  $\mathbb{Z}$  comfort. The unit consists of a precision locking plate which fixes the unit in the required posidamper and filter, five pipes and an louvred tion. It can be regulated by means of a cord, which is  $\mathbb{Z}$  $1/3$  vent.  $1/3$  vent.  $1/3$  supplied as standard.

 $1/2$  The incoming air "glues" itself to the inner of the valve. It can also be adjusted by a hanging cord if  $1/2$  $1/2$  wall, where it is warmed and spread to required. The ventilator is also fitted with a minimum- $1/2$  the rest of the room. The spread of air flow stop at position 2, in order to ensure a certain  $\frac{1}{2}$  $\mathbb{Z}$  can be varied by mounting the air-<br>minimum ventilation. At this poit the flow is direction plugs in the air stream of the c.3 lit./sec. at 10 Pa. If the valve needs to be closed  $\mathbb{Z}$  $\mathbb{Z}$  housing. The unit is fitted with a precision completely for any reason, the stop can be overcome  $\mathbb{Z}$  damper for exact adjustment of the air by pressing the regulator harder towards the 0 position.  $\mathbb{Z}$  flow. This is done by means of scale on To adjust the valve to a fixed flow, remove the regulator  $\mathbb{Z}$ the cover and the adjustment diagram grip and replace it with a locking plate to prevent the  $\mathbb{Z}$ M below. The damper is actuated by a damper being reset. flow stop at position 2, in order to ensure a certain damper being reset.

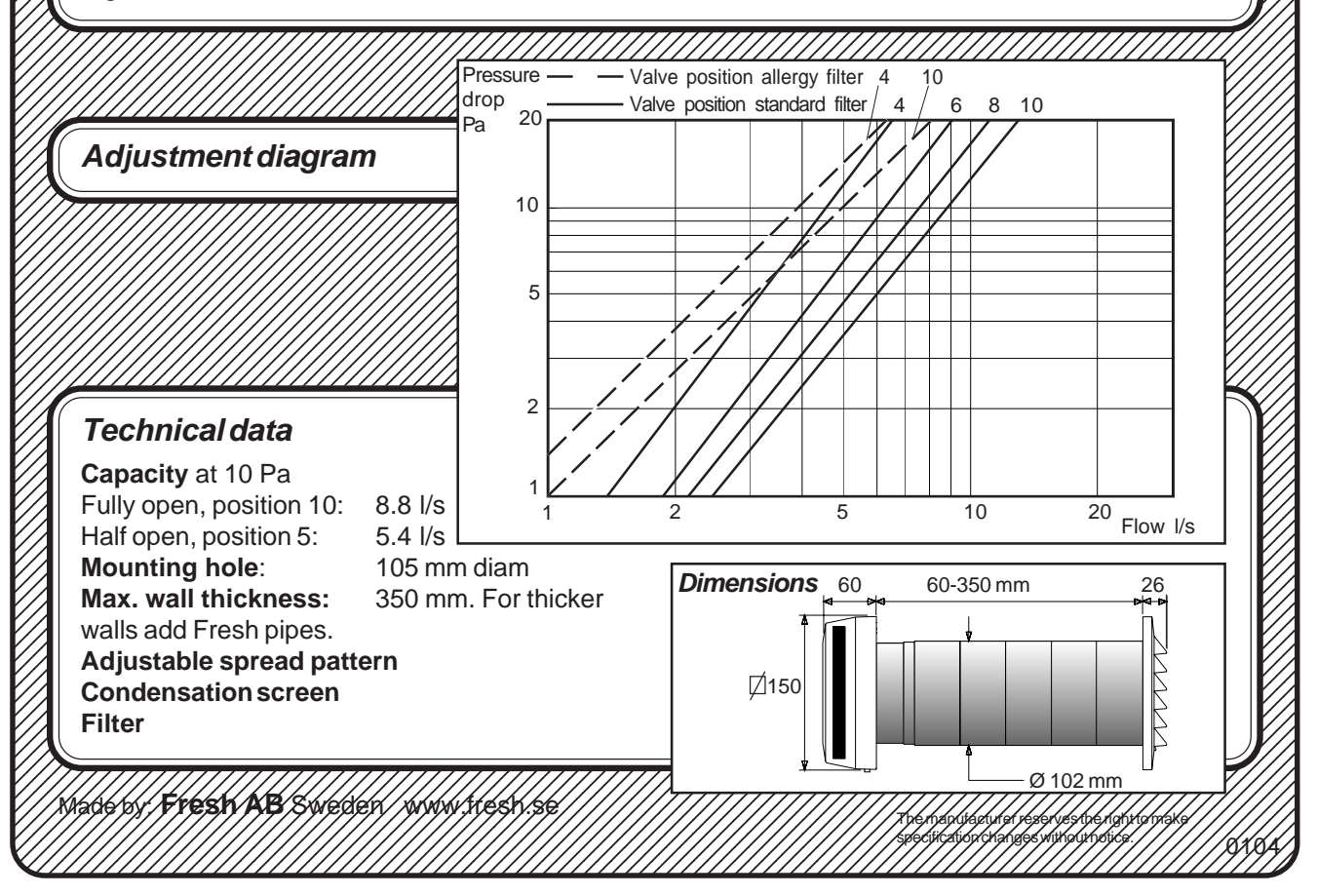

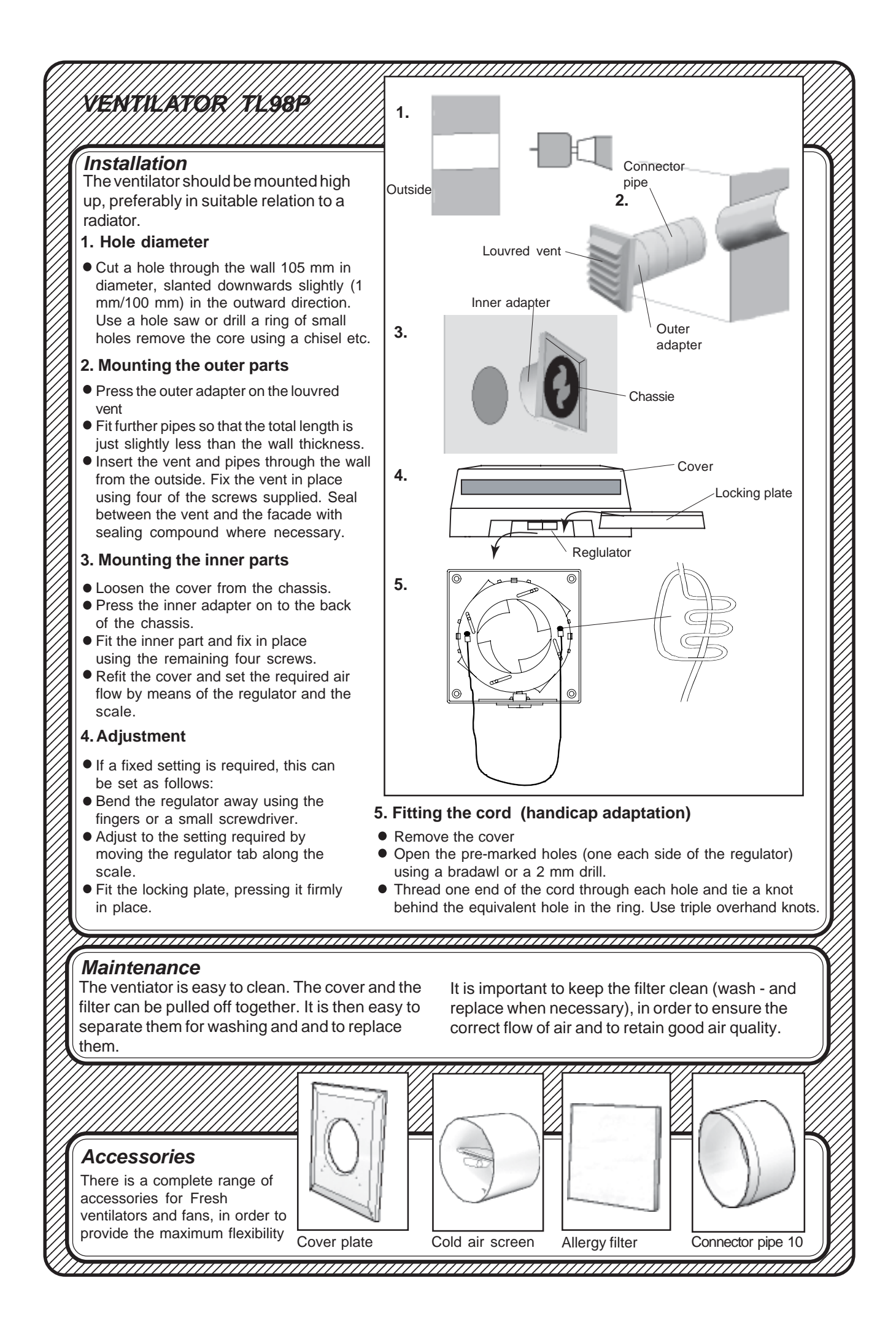